ПРИЛОЖЕНИЕ № 9 К ОСНОВНОЙ ОБРАЗОВАТЕЛЬНОЙ ПРОГРАММЕ ОСНОВНОГО ОБЩЕГО ОБРАЗОВАНИЯ ФГОС

> Утверждена распоряжением директора МОУ «Оржицкая школа» от № 141-р от 30.08.2018 г.

# РАБОЧАЯ ПРОГРАММА УЧЕБНОГО ПРЕДМЕТА «ИНФОРМАТИКА И ИКТ». ОСНОВНАЯ ОБРАЗОВАТЕЛЬНАЯ ПРОГРАММА ОСНОВНОГО ОБЩЕГО ОБ-РАЗОВАНИЯ МУНИЦИПАЛЬНОГО ОБЩЕОБРАЗОВАТЕЛЬНОГО УЧРЕЖДЕ-НИЯ «ОРЖИЦКАЯ ШКОЛА» 2018 – 2019 учебный год 7-9 классы

Рабочая программа разработана и реализуется учителем Д.Г.Корсаковой МОУ «Оржицкая школа»

2018 год

## ПОЯСНИТЕЛЬНАЯ ЗАПИСКА

Современный период общественного развития характеризуется новыми требованиями к общеобразовательной школе, предполагающими ориентацию образования не только на усвоение обучающимися определенной суммы знаний, но и на развитие его личности, познавательных и созидательных способностей. В условиях информатизации и массовой коммуникации современного общества особую значимость приобретает подготовка подрастающего поколения в области информатики и ИКТ, так как именно в рамках этого предмета созданы условия для формирования видов деятельности, имеющих общедисциплинарный характер. К этим видам деятельности относятся: моделирование: сбор. хранение, преобразование и передача информации; управление,

В соответствии со структурой школьного образования вообще (начальная основная и профильная школы), сегодня (преимущественно за счетрегионального и школьного компонентов) выстраивается многоуровневая структура предмета «Информатика и ИКТ», который рассматривается как систематический курс, непрерывно развивающий знания школьников в области информатики и информационно-коммуникационных технологий.

Рабочая программа по информатике и ИКТ составлена на основе авторской программы Босовой Л.Л. «Программа курса информатики и ИКТ для 5-9 классов средней общеобразовательной школы», изданной в сборнике «Информатика. Программы для общеобразовательных учреждений 2-11 классы / Составитель М.Н. Бородин. - М.: БИНОМ. Лаборатория знаний, 2013».

Содержание авторской программы Босовой Л.Л. в рабочей программе адаптировано к условиям используемого программного обеспечения Linux в образовательном процессе.

Преподавание курса ориентировано на использование учебного и программнометодического комплекса, в который входят:

√ учебник и рабочая тетрадь для учащихся:

• методическое пособие для учителя, где последовательно раскрывается содержание учебных тем, предлагаются способы и приемы работы с УМК;

√ комплект цифровых образовательных ресурсов;

√ сборник занимательных задач, в котором собраны, систематизированы по типам и ранжированы по уровню сложности задачи по информатике.

Программа рассчитана на 134 часа за 3 года (34 часа в год для 7-8 класса, по 68 часов в год для 9 классов). Программой предусмотрено проведение:

- $\checkmark$ практических работ -11 (7 класс); (8 класс); (9 класс);
- контрольных работ  $-4$  (7 класс); (8 класс); (9 класс).
- $\checkmark$ Отличительной особенности рабочей программы по сравнению с авторской программой нет.
- ◆ Срок реализации рабочей учебной программы 3 года (7-9 класс)

#### Цели и задачи

Изучение информатики и ИКТ в 7 - 9 классах направлено на достижение следующих целей:

- формирование основ научного мировоззрения в процессе систематизации, теоретического осмыс- $\bullet$ ления и обобщения имеющихся и получения новых знаний, умений и способов деятельности в области информатики и информационных и коммуникационных технологий (ИКТ);
- совершенствование общеучебных и общекультурных навыков работы с информацией, навыков информационного моделирования, исследовательской деятельности и т.д.; развитие навыков самостоятельной учебной деятельности школьников;
- воспитание ответственного и избирательного отношения к информации с учётом правовых и этических аспектов её распространения, стремления к созидательной деятельности и к продолжению образования с применением средств ИКТ.

Для достижения комплекса поставленных целей в процессе изучения информатики и ИКТ в 7 классе необходимо решить следующие задачи:

- создать условия для осознанного использования учащимися при изучении школьных дисциплин  $\checkmark$ таких общепредметных понятий, как «объект», «система», «модель», «алгоритм», «исполнитель» и  $\overline{AD}$ .:
- сформировать у учащихся умения организации собственной учебной деятельности, включающие: целеполагание как постановку учебной задачи на основе соотнесения того, что уже известно, и того, что требуется установить; планирование как определение последовательности промежуточных

целей с учетом конечного результата, разбиение задачи на подзадачи, разработку последовательности и структуры действий, необходимых для достижения цели при помощи фиксированного набора средств; прогнозирование как предвосхищение результата; контроль как интерпретацию полученного результата, его соотнесение с имеющимися данными с целью установления соответствия или несоответствия; коррекцию как внесение необходимых дополнений и изменений в план действий в случае обнаружения ошибки; оценку - осознание учащимся того, насколько качественно им решена учебно-познавательная задача;

- сформировать у учащихся умения и навыкиинформационного моделирования как основного метода приобретения знаний: умение преобразовывать объект из чувственной формы в пространственно-графическую или знаково-символическую модель; умение строить разнообразные информационные структуры для описания объектов; умение «читать» таблицы, графики, диаграммы, схемы и т.д., самостоятельно перекодировать информацию из одной знаковой системы в другую; умение выбирать форму представления информации в зависимости от стоящей задачи, проверять адекватность модели объекту и цели моделирования;
- сформировать у учащихся основные универсальные умения информационного характера, такие  $\checkmark$ как постановка и формулирование проблемы; поиск и выделение необходимой информации, применение методов информационного поиска; структурирование и визуализация информации; выбор наиболее эффективных способов решения задач в зависимости от конкретных условий; самостоятельное создание алгоритмов деятельности при решении проблем творческого и поискового характера:
- сформировать у учащихся широкий спектр умений и навыков использования средств информационных и коммуникационных технологий для сбора, хранения, преобразования и передачи различных видов информации; овладения способами и методами освоения новых инструментальных средств:
- сформировать у учащихся умения и навыки самостоятельной работы, первичные умения и навыки  $\checkmark$ исследовательской деятельности, принятия решений и управления объектами с помощью составленных для них алгоритмов;
- сформировать у учащихся умения и навыки продуктивного взаимодействия и сотрудничества со сверстниками и взрослыми: умение правильно, четко и однозначно формулировать мысль в понятной собеседнику форме; умение работы в группе; умение выступать перед аудиторией, представляя ей результаты своей работы с помощью средств ИКТ.
	- В 8 классе необходимо решить следующие задачи:
- освоение знаний, составляющих основу научных представлений об информации, информационных процессах, системах, технологиях и моделях;
- $\checkmark$ овладение умениями работать с различными видами информации с помощью компьютера и других средств информационных и коммуникационных технологий (ИКТ), организовывать собственную информационную деятельность и планировать ее результаты;
- развитие познавательных интересов, интеллектуальных и творческих способностей средствами HKT;
- воспитание ответственного отношения к информации с учетом правовых и этических аспектов ее распространения; избирательного отношения к полученной информации;
- $\checkmark$ выработка навыков применения средств ИКТ в повседневной жизни, при выполнении индивидуальных и коллективных проектов, в учебной деятельности, дальнейшем освоении профессий, востребованных на рынке труда.
	- В 9 классе необходимо решить следующие задачи:

- овладение умениями работать с различными видами информации с помощью компьютера и других средств информационных и коммуникационных технологий (ИКТ), организовывать собственную информационную деятельность и планировать ее результаты;

- развитие познавательных интересов, интеллектуальных и творческих способностей средствами HKT:

- воспитание ответственного отношения к информации с учетом правовых и этических аспектов ее распространения; избирательного отношения к полученной информации;

- выработка навыков применения средств ИКТ в повседневной жизни, при выполнении индивидуальных и коллективных проектов, в учебной деятельности, дальнейшем освоении профессий, востребованных на рынке труда.

Содержание курса информатики и информационных и коммуникационных технологий для 7-9 классов общеобразовательных школ в соответствии с существующей структурой школьного курса информатики представлено следующими укрупненными модулями.

# 1. Модуль «Теоретическая информатика»

Основные понятия: информация, информативность, объект, система, информационный объект, информационный процесс, кодирование информации, язык, двоичная система счисления, бит, байт, алгоритм, исполнитель, система команд исполнителя, блок-схема, модель. Темы для изучения:

- Информатика и информация.  $\mathbf{r}$
- Многообразие форм представления информации.
- Действия с информацией: поиск информации, сбор информации, обработка информации, хранение информации, передача информации.
- $\blacksquare$  . Кодирование информации.
- Метод координат как универсальный способ кодирования графической информации с помощью  $\mathbf{u}$  . чисел
- Системы счисления.
- Двоичное кодирование текстовой и графической информации.
- Единицы измерения информации.  $\blacksquare$
- Элементы формальной логики: понятие, суждение, умозаключение. Необходимые и достаточные  $\blacksquare$ условия.
- Объекты и их имена, признаки объектов, отношения объектов, классификация объектов.  $\mathbf{u}$  .
- Системы объектов, структура системы.  $\blacksquare$
- Модели объектов и их назначение.  $\blacksquare$
- Информационные модели: словесные модели, математические модели, табличные модели, графи- $\blacksquare$ ки и диаграммы, схемы, графы, деревья.
- Понятие алгоритма, примеры алгоритмов.  $\mathbf{u}$  .
- Исполнители алгоритмов, система команд исполнителя.
- Способы записи алгоритмов.
- Базовые алгоритмические конструкции.
- Алгоритм модель деятельности исполнителя алгоритмов.  $\blacksquare$

# 2. Модуль «Средства информатизации»

Основные понятия: компьютер, процессор, оперативная память, внешняя память, носители информации, устройства ввода информации, устройства вывода информации, файл, меню, окно, операционная система, интерфейс.

Темы для изучения:

- $\blacksquare$ Аппаратное обеспечение компьютера.
- Виды памяти в компьютере.
- Информационные носители.  $\blacksquare$
- Файл, основные операции с файлами.  $\blacksquare$
- Программное обеспечение компьютера.  $\blacksquare$
- Назначение и основные объекты операционной системы.  $\blacksquare$
- Персональный компьютер как система.  $\mathbf{R}^{(1)}$
- Техника безопасности и санитарно-гигиенические нормы при работе на компьютере.  $\blacksquare$

# 3. Модуль «Информационные технологии»

Основные понятия: текстовый редактор, графический редактор, калькулятор, электронные таблицы, мультимедийный документ.

Темы для изучения:

×

 $\blacksquare$ 

- Текстовый редактор: назначение и основные функции.
- Графический редактор: назначение и основные функции.
- Калькулятор и его возможности. л
- Электронные таблицы: назначение и основные функции.
- Мультимедийные технологии.
	- **4. Модуль «Социальная информатика»** Основные понятия: информационная деятельность человека, информационная этика. *Темы для изучения:*
- Предыстория информатики.
- Основные этапы развития вычислительной техники.
- Роль информации в жизни общества.
- Информационная этика.

# **УЧЕБНО-ТЕМАТИЧЕСКИЙ ПЛАН**

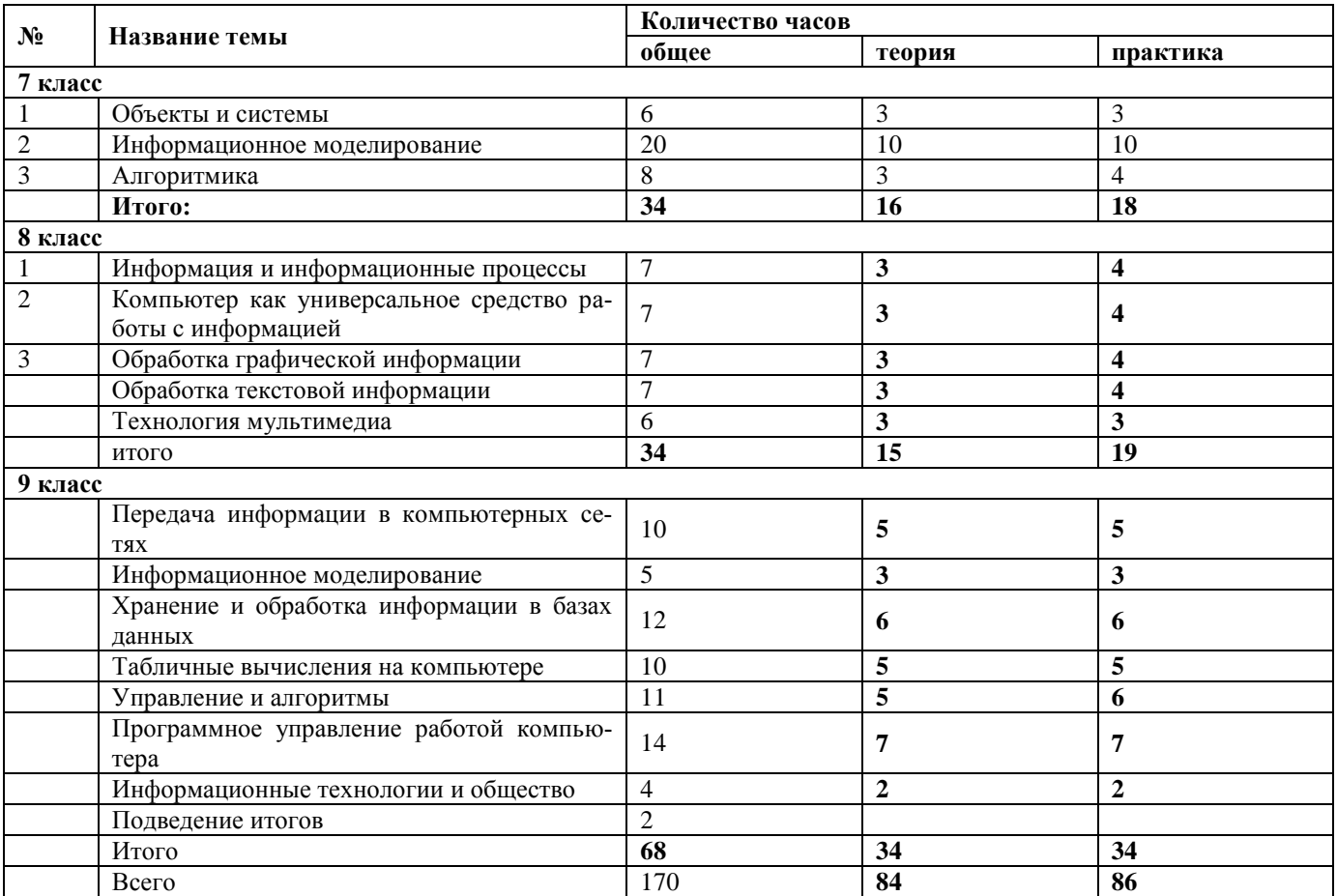

# **СОДЕРЖАНИЕ ОБУЧЕНИЯ**

# **7 класс**

# **1. Объекты и их имена**

Объекты и их имена. Признаки объектов. Отношения объектов. Разновидности объектов и их классификация. Состав объектов.

Системы объектов. Система и окружающая среда. Персональный компьютер как система. *Компьютерный практикум*

Практическая работа № 1 «Работаем с основными объектами операционной системы».

Практическая работа № 2 «Работаем с объектами файловой системы».

Практическая работа № 3 «Создаем текстовые объекты».

# *Контроль знаний и умений*

Контрольная работа № 1 по теме «Объекты и системы».

# **2. Информационное моделирование**

Модели объектов и их назначение.

Информационные модели.

Словесные информационные модели.

Многоуровневые списки.

Математические модели.

Табличные информационные модели. Структура и правила оформления таблицы. Простые таблицы. Сложные таблицы. Табличное решение логических задач. вычислительные таблицы. Электронные таблицы.

Графики и диаграммы. Наглядное представление о соотношении величин. визуализация многорядных данных.

Многообразие схем. Информационные модели на графах. Деревья.

## *Компьютерный практикум*

Практическая работа № 4 «Создаем словесные модели».

Практическая работа № 5 «Многоуровневые списки».

Практическая работа № 6 «Создаем табличные модели».

Практическая работа № 7 «Создаем вычислительные таблицы».

Практическая работа № 8 «Знакомимся с электронными таблицами».

Практическая работа № 9 «Создаем диаграммы и графики».

Практическая работа № 10 «Схемы, графы и деревья».

Практическая работа № 11 «Графические модели».

Контрольная работа № 2 по теме «Модели объектов».

Контрольная работа № 3 по теме «Информационное моделирование».

## **3. Алгоритмика**

Алгоритм – модель деятельности исполнителя алгоритмов. Исполнитель Чертежник. Управление Чертежником. Использование вспомогательных алгоритмов. Цикл «повторить n раз». Исполнитель Робот. Управление Роботом. Цикл «пока». Ветвление.

#### *Компьютерный практикум*

Работа в среде «Алгоритмика».

Контрольная итоговая работа № 4

Итоговый проект «Задания для исполнителя»

# **8 класс**

#### **Информация и информационные процессы**

Информация и сигнал. Представление информации. Кодирование информации. Измерение информации. Понятие информационного процесса.

Примеры информационных процессов в системах различной природы; их роль в современном мире. Основные этапы развития ИКТ.

*Практическая деятельность:*

- кодировать и декодировать сообщения по известным правилам кодирования;
- определять количество различных символов, которые могут быть закодированы с помощью двоичного кода фиксированной длины (разрядности);
- определять разрядность двоичного кода, необходимого для коди
- рования всех символов алфавита заданной мощности;
- оперировать с единицами измерения количества информации (бит, байт, килобайт, мегабайт, гигабайт);
- осуществлять поиск информации в сети Интернет с использованием простых запросов (по одному признаку);
- сохранять для индивидуального использования найденные в сети Интернет информационные объекты и ссылки на них;

#### **Компьютер как универсальное устройство для работы с информацией**

Основные компоненты компьютера. Устройства персонального компьютера и их основные характеристики. Компьютерная сеть. Файл. Каталог (директория). Файловая система. Графический пользовательский интерфейс

*Практическая деятельность:* 

- соединять блоки и устройства компьютера, подключать внешние устройств;
- получать информацию о характеристиках компьютера;
- работать с основными элементами пользовательского интерфейса: использовать меню, обращаться за справкой, работать с окнами (изменять размеры и перемещать окна, реагировать на диалоговые окна);
- вводить информацию в компьютер с помощью клавиатуры (приёмы квалифицированного клавиатурного письма), мыши и других технических средств;
- изменять свойства рабочего стола: тему, фоновый рисунок, заставку;
- выполнять основные операции с файлами и папками;
- оперировать компьютерными информационными объектами в наглядно-графической форме;
- упорядочивать информацию в личной папке;
- оценивать размеры файлов, подготовленных с использованием различных устройств ввода информации в заданный интервал времени (клавиатура, сканер, микрофон, фотокамера, видеокамера);
- использовать программы-архиваторы;
- соблюдать требования к организации компьютерного рабочего места, требования безопасности и гигиены при работе со средствами ИКТ.

## **Обработка графической информации (4 ч)**

Пространственное разрешение монитора. Формирование изображения на экране монитора. Компьютерное представление цвета. Глубина цвета. Видеосистема персонального компьютера. Компьютерная графика

*Практическая деятельность:*

- создавать и редактировать изображения с помощью инструментов растрового графического редактора;
- создавать и редактировать изображения с помощью инструментов векторного графического редактора.
- создавать сложные графические объекты с повторяющимися и/или преобразованными фрагментами;
- определять код цвета в палитре RGB в графическом редакторе;
	- **Обработка текстовой информации (8 ч)**

Создание и редактирование текстовых документов на компьютере. Компьютерное представление текстовой информации. Кодовые таблицы. Американский стандартный код для обмена информацией, примеры кодирования букв национальных алфавитов. Представление о стандарте Юникод. Информационный объём фрагмента текста.

*Практическая деятельность:*

- создавать несложные текстовые документы на родном и иностранном языках;
- выделять, перемещать и удалять фрагменты текста; создавать тексты с повторяющимися фрагментами;
- осуществлять орфографический контроль в текстовом документе с помощью средств текстового процессора;
- оформлять текст в соответствии с заданными требованиями к шрифту, его начертанию, размеру и цвету, к выравниванию текста;
- создавать и форматировать списки;
- создавать, форматировать и заполнять данными таблицы;
- вставлять в документ формулы, таблицы, списки, изображения;
- создавать гипертекстовые документы;
- переводить отдельные слова и короткие простые тексты с использованием систем машинного перевода;
- сканировать и распознавать «бумажные» текстовые документы;

 выполнять кодирование и декодирование текстовой информации, используя кодовые таблицы (Юникода, КОИ-8Р, Windows 1251);

## **Мультимедиа (4 ч)**

Понятие технологии мультимедиа и области её применения. Звук и видео как составляющие мультимедиа. Компьютерные презентации. Дизайн презентации и макеты слайдов. Технические приемы записи звуковой и видео информации. Композиция и монтаж.

#### *Практическая деятельность:*

- создавать на заданную тему мультимедийную презентацию с гиперссылками, слайды которой содержат тексты, звуки, графические изображения;
- записывать звуковые файлы с различным качеством звучания (глубиной кодирования и частотой дискретизации);
- монтировать короткий фильм из видеофрагментов с помощью соответствующего программного обеспечения.
- $\bullet$

# **9 класс**

## **Математические основы информатики (12 ч)**

Общие сведения о системах счисления. Компьютерное представление целых чисел. Представление вещественных чисел.Высказывания. Логические операции. Логические выражения. Логические элементы.

*Практическая деятельность:*

- переводить небольшие (от 0 до 1024) целые числа из десятичной системы счисления в двоичную, восьмеричную, шестнадцатеричную и обратно;
- выполнять операции сложения и умножения над небольшими двоичными числами;
- строить таблицы истинности для логических выражений;
- вычислять истинностное значение логического выражения.

#### **Моделирование и формализация (8 ч)**

Виды информационных моделей и их назначение. Оценка адекватности модели моделируемому объекту и целям моделирования.

Графы, деревья. Компьютерное моделирование. Реляционные базы данных. Основные понятия, типы данных, системы управления базами данных и принципы работы с ними. Ввод и редактирование записей. Поиск, удаление и сортировка данных.

*Практическая деятельность:*

- строить и интерпретировать различные информационные модели (таблицы, диаграммы, графы, схемы, блок-схемы алгоритмов);
- преобразовывать объект из одной формы представления информации в другую с минимальными потерями в полноте информации;
- исследовать с помощью информационных моделей объекты в соответствии с поставленной задачей;
- работать с готовыми компьютерными моделями из различных предметных областей;
- создавать однотабличные базы данных;
- осуществлять поиск записей в готовой базе данных;
- осуществлять сортировку записей в готовой базе данных.

#### **Основы алгоритмизации (12 ч)**

Понятие исполнителя. Неформальные и формальные исполнители. Учебные исполнители (Робот, Чертёжник, Черепаха, Кузнечик, Водолей, Удвоитель и др.) как примеры формальных исполнителей. Их назначение, среда, режим работы, система команд.

Линейные программы. Понятие простой величины. Алгоритм работы с величинами – план целенаправленных действий по проведению вычислений при заданных начальных данных с использованием промежуточных результатов.

*Практическая деятельность:*

исполнять готовые алгоритмы для конкретных исходных данных;

- преобразовывать запись алгоритма с одной формы в другую;
- строить цепочки команд, дающих нужный результат при конкретных исходных данных для исполнителя арифметических действий;
- строить цепочки команд, дающих нужный результат при конкретных исходных данных для исполнителя, преобразующего строки символов;
- составлять линейные алгоритмы по управлению учебным исполнителем;
- составлять алгоритмы с ветвлениями по управлению учебным исполнителем;
- составлять циклические алгоритмы по управлению учебным исполнителем;
- строить арифметические, строковые, логические выражения и вычислять их значения;
- строить алгоритм (различные алгоритмы) решения задачи с использованием основных алгоритмических конструкций и подпрограмм.

#### **Начала программирования на языке Паскаль (16 ч)**

Язык программирования. Этапы решения задачи на компьютере: моделирование – разработка алгоритма – кодирование – отладка – тестирование.

Решение задач по разработке и выполнению программ в выбранной среде программирования.

#### *Практическая деятельность:*

- программировать линейные алгоритмы, предполагающие вычисление арифметических, строковых и логических выражений;
- разрабатывать программы, содержащие оператор/операторы ветвления (решение линейного неравенства, решение квадратного уравнения и пр.), в том числе с использованием логических операций;
- разрабатывать программы, содержащие оператор (операторы) цикла;
- разрабатывать программы, содержащие подпрограмму;
- разрабатывать программы для обработки одномерного массива:
- o нахождение минимального (максимального) значения в данном массиве;
- o подсчёт количества элементов массива, удовлетворяющих некоторому условию;
- o нахождение суммы всех элементов массива;
- o нахождение количества и суммы всех четных элементов в массиве;
- o сортировка элементов массива и пр.

#### **Обработка числовой информации в электронных таблицах (6 ч)**

Электронные (динамические) таблицы. Относительные, абсолютные и смешанные ссылки. Использование формул. Выполнение расчётов. Построение графиков и диаграмм. Понятие о сортировке (упорядочивании) данных.

*Практическая деятельность:*

- создавать электронные таблицы, выполнять в них расчёты по встроенным и вводимым пользователем формулам;
- строить диаграммы и графики в электронных таблицах.

# **Коммуникационные технологии (10 ч)**

Локальные и глобальные компьютерные сети. Интернет. Браузеры. Информационная безопасность личности, государства, общества. Защита собственной информации от несанкционированного доступа.

#### *Практическая деятельность:*

- осуществлять взаимодействие посредством электронной почты, чата, форума;
- определять минимальное время, необходимое для передачи известного объёма данных по каналу связи с известными характеристиками;
- проводить поиск информации в сети Интернет по запросам с использованием логических операций;
- создавать с использованием конструкторов (шаблонов) комплексные информационные объекты в виде веб-странички, включающей графические объекты;
- проявлять избирательность в работе с информацией, исходя из морально-этических соображений, позитивных социальных установок и интересов индивидуального развития.

#### ТРЕБОВАНИЯ К ПОДГОТОВКЕ УЧАЩИХСЯ В ОБЛАСТИ ИНФОРМАТИКИ И ИКТ 7 класс

Учащиеся должны:

уметь для объектов окружающей действительности указывать их признаки — свойства, действия, поведение, состояния;

- уметь называть отношения, связывающие данный объект с другими объектами;
- уметь осуществлять деление заданного множества объектов на классы по заданному или самостоятельно выбранному признаку — основанию классификации;
- понимать смысл терминов «система», «системный подход», «системный эффект»;
- уметь приводить примеры материальных, нематериальных и смешанных систем;
- понимать смысл терминов «модель», «моделирование»;
- $\blacksquare$ иметь представление о назначении и области применения моделей:
- уметь различать натурные и информационные модели, приводить их примеры;  $\blacksquare$
- уметьприводить примеры образных, знаковых и смешанных информационных моделей;
- уметь «читать» (получать информацию) информационные модели разных видов: таблицы, схемы, графики, диаграммы и т. д.;
- знать правила построения табличных моделей, схем, графов, деревьев;
- знать правила построения диаграмм и уметь выбирать тип диаграммы в зависимости от цели ее созлания:
- уметь осуществлять выбор того или иного вида информационной модели в зависимости от  $\blacksquare$  . заданной цели моделирования;
- уметь приводить примеры формальных и неформальных исполнителей:
- уметь давать характеристику формальному исполнителю, указывая: круг решаемых задач, среду, систему команд, систему отказов, режимы работы;
- уметь осуществлять управление имеющимся формальным исполнителем;
- уметь выполнять операции с основными объектами операционной системы;
- уметь выполнять основные операции с объектами файловой системы;
- уметь применять текстовый процессор для создания словесных описаний, списков, табличных моделей, схем и графов;
- уметь применять инструменты простейших графических редакторов для создания и редактирования образных информационных моделей;
- уметь выполнять вычисления по стандартным и собственным формулам в среде электронных таблиц:
- уметь создавать с помощью Мастера диаграмм круговые, столбчатые, ярусные, областные и другие диаграммы, строить графики функций;
- уметь создавать для поддержки своих выступлений мультимедийные презентации, содержащие образные, знаковые и смешанные информационные модели рассматриваемого объекта.

# 8 класс

Учашиеся должны знать:

- связь между информацией и знаниями человека;
- что такое информационные процессы;
- какие существуют носители информации;

• функции языка как способа представления информации; что такое естественные и формальные языки:

- как определяется единица измерения информации бит (алфавитный подход);
- что такое байт, килобайт, мегабайт, гигабайт.
- правила техники безопасности и при работе на компьютере;
- состав основных устройств компьютера, их назначение и информационное взаимодействие;

• основные характеристики компьютера в целом и его узлов (различных накопителей, устройств ввода и вывода информации);

- структуру внутренней памяти компьютера (биты, байты); понятие адреса памяти;
- типы и свойства устройств внешней памяти;
- типы и назначение устройств ввода/вывода;
- сущность программного управления работой компьютера;

• принципы организации информации на внешних носителях: что такое файл, каталог (папка), файловая структура;

• назначение программного обеспечения и его состав.

• способы представления символьной информации в памяти компьютера (таблицы кодировки, текстовые файлы):

• назначение текстовых редакторов (текстовых процессоров);

основные режимы работы текстовых редакторов (ввод-редактирование, печать, орфографиче- $\bullet$ ский контроль, поиск и замена, работа с файлами).

• способы представления изображений в памяти компьютера; понятия о пикселе, растре, кодировке цвета, видеопамяти;

- какие существуют области применения компьютерной графики;
- назначение графических редакторов;

• назначение основных компонентов среды графического редактора растрового типа: рабочего поля, меню инструментов, графических примитивов, палитры, ножниц, ластика и пр.

- что такое мультимедиа;
- принцип дискретизации, используемый для представления звука в памяти компьютера;

основные типы сценариев, используемых в компьютерных презентациях.

Учашиеся должны уметь:

приводить примеры информации и информационных процессов из области человеческой деятельности. живой природы и техники:

- определять в конкретном процессе передачи информации источник, приемник, канал;
- приводить примеры информативных и неинформативных сообщений;

 $\bullet$ измерять информационный объем текста в байтах (при использовании компьютерного алфави- $\tau a$ ):

- пересчитывать количество информации в различных единицах (битах, байтах, Кб, Мб, Гб);
- пользоваться клавиатурой компьютера для символьного ввода данных.
- включать и выключать компьютер;  $\bullet$
- пользоваться клавиатурой;

• ориентироваться в типовом интерфейсе: пользоваться меню, обращаться за справкой, работать с окнами:

- инициализировать выполнение программ из программных файлов;
- просматривать на экране каталог лиска:

выполнять основные операции с файлами и каталогами (папками): копирование, перемещение,  $\bullet$ удаление, переименование, поиск;

- использовать антивирусные программы.
- набирать и редактировать текст в одном из текстовых редакторов;  $\bullet$
- выполнять основные операции над текстом, допускаемые этим редактором;  $\bullet$
- сохранять текст на диске, загружать его с диска, выводить на печать.
- строить несложные изображения с помощью одного из графических редакторов;  $\bullet$
- сохранять рисунки на диске и загружать с диска; выводить на печать.

создавать несложную презентацию в среде типовой программы, совмещающей изображение,  $\bullet$ звук, анимацию и текст.

использовать приобретенные знания и умения в практической деятельности и повседневной жиз- $\mu u$  для:

создания информационных объектов, в том числе для оформления результатов учебной работы;

организации индивидуального информационного пространства, создания личных коллекций  $\bullet$ информационных объектов:

9 класс

Учашиеся должны знать/понимать:

• что такое компьютерная сеть; в чем различие между локальными и глобальными сетями;

• назначение основных технических и программных средств функционирования сетей: каналов связи, модемов, серверов, клиентов, протоколов;

• назначение основных видов услуг глобальных сетей: электронной почты, телеконференций, файловых архивов и др;

• что такое Интернет; какие возможности предоставляет пользователю Всемирная паутина -WWW.

• что такое модель; в чем разница между натурной и информационной моделями;

• какие существуют формы представления информационных моделей (графические, табличные, вербальные, математические).

• что такое база данных (БД), система управления базами данных (СУБД), информационная система:

- что такое реляционная база данных, ее элементы (записи, поля, ключи); типы и форматы полей;
- структуру команд поиска и сортировки информации в базах данных;
- что такое логическая величина, логическое выражение;
- что такое логические операции, как они выполняются.
- что такое электронная таблица и табличный процессор;
- основные информационные единицы электронной таблицы: ячейки, строки, столбцы, блоки и способы их идентификации;

• какие типы данных заносятся в электронную таблицу; как табличный процессор работает с формулами;

• основные функции (математические, статистические), используемые при записи формул в электронную таблицу:

- графические возможности табличного процессора.
- что такое кибернетика; предмет и задачи этой науки;
- сущность кибернетической схемы управления с обратной связью; назначение прямой и обратной связи в этой схеме:
- что такое алгоритм управления; какова роль алгоритма в системах управления;
- в чем состоят основные свойства алгоритма;
- способы записи алгоритмов: блок-схемы, учебный алгоритмический язык;
- основные алгоритмические конструкции: следование, ветвление, цикл; структуры алгоритмов;

• назначение вспомогательных алгоритмов; технологии построения сложных алгоритмов: метод последовательной детализации и сборочный (библиотечный) метод.

- основные виды и типы величин;
- назначение языков программирования и систем программирования;
- что такое трансляция;
- правила оформления программы и представления данных и операторов на Паскале;
- последовательность выполнения программы в системе программирования.
- основные этапы развития средств работы с информацией в истории человеческого общества;
- историю способов записи чисел (систем счисления);  $\bullet$
- основные этапы развития компьютерной техники (ЭВМ) и программного обеспечения;
- в чем состоит проблема информационной безопасности.

Учашиеся должны уметь:

осуществлять обмен информацией с файл-сервером локальной сети или с рабочими станциями  $\bullet$ одноранговой сети;

- осуществлять прием/передачу электронной почты с помощью почтовой клиент-программы;
- осуществлять просмотр Web-страниц с помощью браузера;
- работать с одной из программ-архиваторов.
- приводить примеры натурных и информационных моделей;  $\bullet$
- ориентироваться в таблично организованной информации;
- описывать объект (процесс) в табличной форме для простых случаев.
- открывать готовую БД в одной из СУБД реляционного типа;  $\bullet$
- организовывать поиск информации в БД; редактировать содержимое полей БД;
- сортировать записи в БД по ключу; добавлять и удалять записи в БД;
- создавать и заполнять однотабличную БД в среде СУБД.
- открывать готовую электронную таблицу в одном из табличных процессоров;
- редактировать содержимое ячеек; осуществлять расчеты по готовой электронной таблице;

• выполнять основные операции манипулирования с фрагментами электронной таблицы: копирование, удаление, вставку, сортировку;

- получать диаграммы с помощью графических средств табличного процессора;
- создавать электронную таблицу для несложных расчетов.
- при анализе простых ситуаций управления определять механизм прямой и обратной связи;

• пользоваться языком блок-схем, понимать описания алгоритмов на учебном алгоритмическом языке;

• выполнить трассировку алгоритма для известного исполнителя;

• составлять линейные, ветвящиеся и циклические алгоритмы управления учебным исполнителем;

- выделять подзадачи; определять и использовать вспомогательные алгоритмы.
- работать с готовой программой на одном из языков программирования высокого уровня;
- составлять несложные линейные, ветвящиеся и циклические программы;
- составлять несложные программы обработки одномерных массивов;
- отлаживать и исполнять программы в системе программирования.

• регулировать свою информационную деятельность в соответствии с этическими и правовыми нормами общества.

*использовать приобретенные знания и умения в практической деятельности и повседневной жизни для:*

• создания простейших моделей объектов и процессов в виде изображений и чертежей, динамических (электронных) таблиц, программ (в том числе - в форме блок-схем);

- проведения компьютерных экспериментов с использованием готовых моделей;
- создания информационных объектов, в том числе для оформления результатов учебной работы;

• организации индивидуального информационного пространства, создания личных коллекций информационных объектов.

# **ИНСТРУМЕНТАЛЬНЫЕ УМЕНИЯ И НАВЫКИ**

#### **1. Компьютер**

**1.1.** Называть основные устройства компьютера и понимать их назначение.

- **1.2.** Использование клавиатуры:
- знать назначение клавиш на клавиатуре;
- иметь представление об основной позиции пальцев на клавиатуре;
- вводить прописные и строчные буквы;
- фиксировать и отменять режим ввода прописных букв.
	- **1.3.** Выполнять действия с мышью:
- перемещение указателя мыши;
- щелчок левой кнопкой мыши;
- щелчок правой кнопкой мыши;
- двойной щелчок;
- перетаскивание объекта с помощью мыши.
	- **1.4.** Уметь правильно организовать свое рабочее место.
	- **1.5.** Применять правила техники безопасности при работе на компьютере.

# **2. Операционная система**

- **2.1.** Рабочий стол:
- называть основные объекты Рабочего стола и понимать их назначение;
- выделять значок на Рабочем столе;
- запускать программы с помощью главного меню;
- изменять свойства Рабочего стола тему, фоновый рисунок, заставку;
- изменять свойства панели задач;
- узнавать свойства объектов, значки которых расположены на Рабочем столе;
- упорядочивать значки на Рабочем столе. **2.2.** Действия с окнами:
- открывать окно;
- перемещать окно;
- сворачивать окно в значок на панели задач;
- восстанавливать окно, свернутое в значок на панели задач;
- разворачивать окно на весь Рабочий стол:
- восстанавливать окно;
- изменять размер окна по своему усмотрению;
- пользоваться горизонтальной и вертикальной полосами прокрутки;
- закрывать окно.
	- **2.3.** Управление компьютером с помощью меню:
- различать раскрывающиеся и контекстные меню и вызывать их;
- различать доступные и недоступные команды меню;
- различать выбранные и невыбранные команды меню;
- выбирать команду меню;
- понимать назначение элементов управления диалоговых окон;
- заносить требуемую информацию в поле ввода диалогового окна с помощью клавиатуры;
- выбирать элемент списка диалогового окна;
- открывать (сворачивать) раскрывающийся список;
- различать переключатели и флажки;
- включать (выключать) переключатель;
- устанавливать (снимать) флажок;
- работать с различными вкладками диалогового окна;
- понимать назначение и применять командные кнопки диалогового окна.
	- **2.4.** Действия в окне Мой компьютер:
- называть объекты в окне Мой компьютер и понимать их назначение;
- просматривать содержимое дискеты и жесткого диска.
	- **2.5.** Действия в окне Мои документы:
- создавать новый файл (новую папку);
- переименовывать файл (папку);
- перемещать файл (папку);
- копировать файл (папку);
- удалять файл (папку) в Корзину;
- упорядочивать файлы и папки.

# **3. Графический редактор**

- **3.1.** Запускать графический редактор:
- с помощью главного меню;
- с помощью ярлыка на Рабочем столе.
	- **3.2.** Устанавливать размеры области рисования:
- с помощью маркеров;
- с помощью меню.
	- **3.3.** Работа с палитрой:
- устанавливать основной и фоновый цвета;
- изменять цветовую палитру.
	- **3.4.** Работа с набором инструментов:
- называть основные инструменты графического редактора и понимать их назначение;
- создавать несложные графические изображения с помощью основных инструментов;
- изображать горизонтальные и вертикальные отрезки, круги и квадраты;
- создавать надписи;
- изменять масштаб.
	- **3.5.** Отменять ошибочные действия.
	- **3.6.** Очищать рабочую область.
	- **3.7.** Работать с фрагментами:
- выделять фрагмент;
- удалять фрагмент;
- вырезать фрагмент;
- перемещать фрагмент;
- поворачивать фрагмент;
- растягивать фрагмент;
- наклонять фрагмент;
- копировать фрагмент;
- размножать фрагмент;
	- **3.8.** Работа с файлами:
- сохранять собственный рисунок в указанной папке в файле с расширением bmp;
- сохранять собственный рисунок в указанной папке в файле с расширением gif;
- открывать ранее созданный файл и вносить в него изменения;
- сохранять измененный файл под тем же именем;
- сохранять измененный файл под новым именем; **3.9.** Закрывать окно программы.

# **4. Текстовые процессоры**

- **4.1.** Запускать текстовый процессор:
- с помощью главного меню;
- с помощью ярлыка на Рабочем столе.
	- **4.2.** Ввод и редактирование текста:
	- вводить алфавитно-цифровые символы и знаки препинания;
- удалять ошибочно введенный символ;
- понимать различие между режимами вставки и замены и осуществлять между ними переключение;
- создавать новый абзац;
- находить нужное слово;
- осуществлять замену;
- вводить тексты на английском языке;
- вводить символы, отсутствующие на клавиатуре;
- упорядочивать абзацы в лексикографическом порядке;
- осуществлять проверку орфографии;
- работать с несколькими документами одновременно;
- отменять результат выполнения команды.
- **4.3.** Работа с фрагментами текста:
- выделять фрагмент текста (слово, строку, предложение, абзац, произвольный фрагмент);
- удалять фрагмент;
- перемещать фрагмент;
- вырезать фрагмент;
- копировать фрагмент;
- размножать фрагмент. **4.4.** Использование панели инструментов Форматирование:
	- задавать гарнитуру шрифта;
	- задавать размер шрифта;
	- задавать полужирное, курсивное, подчеркнутое начертания шрифта;
- задавать цвет шрифта;
- задавать отступ;
- выравнивать текст;
- создавать нумерованный список;
- создавать маркированный список;
- создавать многоуровневый список;
- изменять формат списка;
- разбивать текст на колонки;
- добавлять в документ колонтитул;
- выполнять форматирование по образцу;
- использовать стили форматирования. **4.5.** Работа с таблицами:
- добавлять таблицу;
- переходить в произвольную ячейку таблицу;
- переходить в смежную ячейку таблицу;
- выделять таблицу;
- удалять таблицу;
- добавлять строки и столбцы в таблицу;
- удалять строки и столбцы из таблицы;
- объединять ячейки таблицы;
- разбивать ячейки таблицы;
- форматировать текст в таблице;
- использовать для таблицы готовый формат. **4.6.** Работа с графическими объектами:
- вставлять в текст рисунок;
- перемещать рисунок;
- изменять размеры рисунка;
- создавать надписи и их модифицировать;
- добавлять (вписывать) текст в автофигуру;
- строить разнообразные схемы;
- создавать простейшие диаграммы с помощью мастера диаграмм;
- создавать графические объекты при помощи панели Рисование;
- конструировать сложные объекты из автофигур;
- создавать объемные изображения средствами текстового процессора. **4.7.** Размещение информации на странице и печать:
- устанавливать поля;
- выбирать размер и ориентацию листа бумаги;
- вставлять нумерацию страниц;
- выводить на печать подготовленный документ. **4.8.** Работа с файлами:
- сохранять собственный документ в указанной папке в файле с расширением doc;
- сохранять собственный документ в указанной папке в файле с расширением rtf;
- открывать ранее созданный файл и вносить в него изменения;
- сохранять измененный файл под тем же именем;
- сохранять измененный файл под новым именем; **4.9.** Закрывать окно текстового процессора.

# **5. Создание презентаций**

**5.1.** Запускать редактор презентаций:

- с помощью главного меню;
- с помощью ярлыка на Рабочем столе.

## **5.2.** Создание презентации

- создавать пустую презентацию;
- выбирать тип слайда;
- добавлять новый слайд в презентацию;
- вводить, редактировать и форматировать короткие тексты в соответствующих окнах слайдов;
- вставлять на слайды графические объекты;
- создавать графические объекты при помощи панели Рисование;
- создавать гиперссылки;
- вставлять управляющие кнопки;
- выполнять настройку анимации;
- выполнять настройку действия.
	- **5.3.** Переходить в режим просмотра презентации.

**5.4.** Работа с файлами:

- сохранять собственную презентацию в указанной папке;
- открывать ранее созданную презентацию и вносить в нее изменения;
- сохранять измененную презентацию под тем же именем;
- сохранять измененную презентацию под новым именем; **5.5.** Закрывать окно программы.

## **6. Обработка данных с помощью электронных таблиц**

## **6.1.** Запускать электронные таблицы:

- с помощью главного меню;
- с помощью ярлыка на Рабочем столе.
	- **6.2.** Создание электронных таблиц:
- создавать, редактировать и форматировать простые электронные таблицы;
- выполнять вычисления по стандартным формулам;
- вводить собственные формулы;
- решать задачи в среде электронных таблиц. **6.3.** Создание графиков и диаграмм:
- создавать с помощью мастера диаграмм круговые, столбчатые, ярусные, областные и другие диаграммы;
- строить графики известных учащимся математических функций;
- представлять и анализировать информацию с помощью диаграмм и графиков. **6.4.** Работа с файлами:
- сохранять созданные таблицы в указанной папке;
- открывать ранее созданные таблицы и вносить в них изменения;
- сохранять измененныетаблицы под тем же именем;
- сохранять измененныетаблицы под новым именем;

# **6.5.** Закрывать окно программы.

# *Метапредметные образовательные результаты*

Основные *метапредметные образовательные результаты*, достигаемые в процессе пропедевтической подготовки школьников в области информатики и ИКТ:

 уверенная ориентация учащихся в различных предметных областях за счет осознанного использования при изучении школьных дисциплин таких общепредметных понятий как «объект», «система», «модель», «алгоритм», «исполнитель» и др.;

 владение основными общеучебными умениями информационно-логического характера: анализ объектов и ситуаций; синтез как составление целого из частей и самостоятельное достраивание недостающих компонентов; выбор оснований и критериев для сравнения, сериации, классификации объектов; обобщение и сравнение данных; подведение под понятие, выведение следствий; установление причинно-следственных связей; построение логических цепочек рассуждений и т.д.,

владение умениями организации собственной учебной деятельности, включающими: целеполагание как постановку учебной задачи на основе соотнесения того, что уже известно, и того, что требуется установить; планирование - определение последовательности промежуточных целей с учетом конечного результата, разбиение задачи на подзадачи, разработка последовательности и структуры действий, необходимых для достижения цели при помощи фиксированного набора средств; прогнозирование - предвосхищение результата; контроль - интерпретация полученного результата, его соотнесение с имеющимися данными с целью установления соответствия или несоответствия (обнаружения ошибки); коррекция - внесение необходимых дополнений и корректив в план действий в случае обнаружения ошибки; оценка - осознание учащимся того, насколько качественно им решена учебно-познавательная задача;

владение основными универсальными умениями информационного характера: постановка и формулирование проблемы; поиск и выделение необходимой информации, применение методов информационного поиска; структурирование и визуализация информации; выбор наиболее эффективных способов решения задач в зависимости от конкретных условий; самостоятельное создание алгоритмов деятельности при решении проблем творческого и поискового характера;

владение информационным моделированием как основным методом приобретения знаний: умение преобразовывать объект из чувственной формы в пространственно-графическую или знаково-символическую модель; умение строить разнообразные информационные структуры для описания объектов; умение «читать» таблицы, графики, диаграммы, схемы и т.д., самостоятельно перекодировать информацию из одной знаковой системы в другую; умение выбирать форму представления информации в зависимости от стоящей задачи, проверять адекватность модели объекту и цели моделирования;

широкий спектр умений и навыков использования средств информационных и коммуникационных технологий для сбора, хранения, преобразования и передачи различных видов информации (работа с текстом, гипретекстом, звуком и графикой в среде соответствующих редакторов; создание и редактирование расчетных таблиц для автоматизации расчетов и визуализации числовой информации в среде табличных процессоров; хранение и обработка информации в базах данных; поиск, передача и размещение информации в компьютерных сетях), навыки создания личного информационного пространства;

опыт принятия решений и управления объектами (исполнителями) с помощью составленных для них алгоритмов (программ);

владение базовыми навыками исследовательской деятельности, проведения виртуальных экспериментов; владение способами и методами освоения новых инструментальных средств;

владение основами продуктивного взаимодействия и сотрудничества со сверстниками и взрослыми: умение правильно, четко и однозначно сформулировать мысль в понятной собеседнику форме; умение осуществлять в коллективе совместную информационную деятельность, в частности при выполнении проекта; умение выступать перед аудиторией, представляя ей результаты своей работы с помощью средств ИКТ; использование коммуникационных технологий в учебной деятельности и повседневной жизни.

#### Критерии и нормы оценки знаний, умений и навыков обучающихся

Контроль предполагает выявление уровня освоения учебного материала при изучении, как отдельных разделов, так и всего курса информатики и информационных технологий в целом.

Текущий контроль усвоения материала осуществляется путем устного/письменного опроса. Периодически знания и умения по пройденным темам проверяются письменными контрольными или тестовыми заданиями.

При тестировании все верные ответы берутся за 100%, тогда отметка выставляется в соответствии с таблицей:

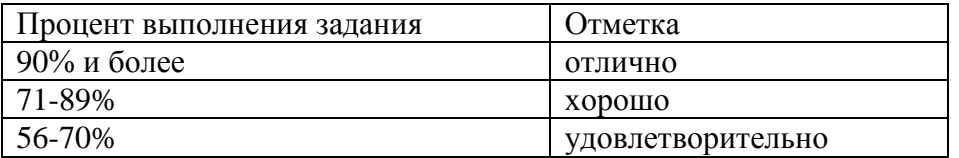

менее 55%

неудовлетворительно

## При выполнении практической работы и контрольной работы:

Содержание и объем материала, подлежащего проверке в контрольной работе, определяется программой. При проверке усвоения материала выявляется полнота, прочность усвоения учащимися теории и умение применять ее на практике в знакомых и незнакомых ситуациях.

Отметка зависит также от наличия и характера погрешностей, допущенных учащимися.

- грубая ошибка полностью искажено смысловое значение понятия, определения;
- погрешность отражает неточные формулировки, свидетельствующие о нечетком представлении рассматриваемого объекта;
- недочет неправильное представление об объекте, не влияющего кардинально на знания определенные программой обучения;
- мелкие погрешности неточности в устной и письменной речи, не искажающие смысла ответа или решения, случайные описки и т.п.

Эталоном, относительно которого оцениваются знания учащихся, является обязательный минимум содержания информатики и информационных технологий. Требовать от учащихся определения, которые не входят в школьный курс информатики - это, значит, навлекать на себя проблемы связанные нарушением прав учащегося («Закон об образовании»).

Исходя из норм (пятибалльной системы), заложенных во всех предметных областях выставляете отметка:

- «5» ставится при выполнении всех заданий полностью или при наличии 1-2 мелких погрешностей;
- «4» ставится при наличии 1-2 недочетов или одной ошибки:
- «З» ставится при выполнении 2/3 от объема предложенных заданий;
- «2» ставится, если допущены существенные ошибки, показавшие, что учащийся не владеет обязательными умениями поданной теме в полной мере (незнание основного программного материала):
- «1» отказ от выполнения учебных обязанностей.

# **ПЕРЕЧЕНЬ УЧЕБНО-МЕТОДИЧЕСКОГО И ПРОГРАММНОГО ОБЕСПЕЧЕНИЯ ПО ИНФОРМАТИКЕ И ИКТ ДЛЯ 6 – 9 КЛАССОВ**

- 1. Босова Л.Л. Информатика и ИКТ: учебник для 7,8,9 классов. М.:БИНОМ. Лаборатория знаний, 2013-16.
- 2. Босова Л.Л. Информатика и ИКТ: рабочая тетрадь для 7,8,9 классов. М.:БИНОМ. Лаборатория знаний, 2013-16.
- 3. Босова Л.Л., Босова А.Ю. Информатика и ИКТ. 5 7, 8-9 классы: методическое пособие.– М.: БИНОМ. Лаборатория знаний, 2013.
- 4. Босова Л.Л., Босова А.Ю. Информатика и ИКТ: поурочные разработки для 7,8,9 классов.– М.: БИНОМ. Лаборатория знаний, 2013.
- 5. Босова Л.Л. Набор цифровых образовательных ресурсов «Информатика 5-7».– М.: БИНОМ. Лаборатория знаний, 2013.
- 6. Ресурсы Единой коллекции цифровых образовательных ресурсов [\(http://school-collection.edu.ru/\)](http://school-collection.edu.ru/)
- 7. Материалы авторской мастерской Босовой Л.Л. (metodist.lbz.ru/authors/informatika/3/).
- 8. Пакет офисных приложений. **Оборудование и приборы**
	- 1. Операционная система AltLinux, Windows
	- 2. Пакет офисных приложений OpenOffice. MS Office.
	- 3. Плакаты Босовой Л.Л.
	- 4. Ресурсы Единой коллекции цифровых образовательных ресурсов [\(http://school-collection.edu.ru/\)](http://school-collection.edu.ru/).
	- 5. Материалы авторской мастерской Босовой Л.Л. (http://metodist.lbz.ru/authors/informatika/3/).